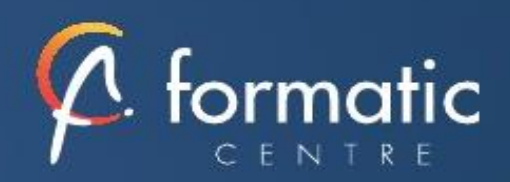

# EXCEL VBA Initiation

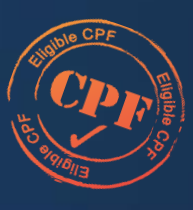

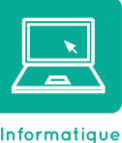

**Bureautique** 

## **Objectifs**

- Développer des programmes dans EXCEL mettant en œuvre le langage informatique de programmation VBA (Visual Basic Application)
- Être capable d'utiliser les instructions de base du langage de programmation et de manipuler les éléments d'Excel
- Créer des boîtes de dialogue et utiliser les outils de recherche et de correction des erreurs générées par un programme

#### **Participants**

• Utilisateur souhaitant automatiser ses tâches et acquérir les fondamentaux du VBA

#### Prérequis

• Avoir suivi le cours Excel perfectionnement ou en maîtriser les fonctions traitées

## Méthode pédagogique

- Tour de table pour validation des attentes spécifiques, des objectifs, du programme…
- Formation délivrée en présentiel. Le formateur alterne entre méthode démonstrative, interrogative et mise en œuvre par des travaux pratiques
- Ordinateurs avec environnement logiciel spécifique, connexion internet, tableau blanc ou paperboard, vidéoprojecteur.
- Support de cours numérique remis à chaque participant.

## Modalités d'évaluation

- La validation des acquis sera réalisée à travers un quiz et/ou une certification
- Une évaluation qualitative de la formation sera complétée par le stagiaire

#### Durée

• 3 jours soit 21 heures

#### Tarifs et dates

• [Voir nos plannings](https://www.formatic-centre.fr/) et nos tarifs

*Pour analyser ou suivre vos données chiffrées, Excel est un outil indispensable pour développer votre efficacité.* 

*Cette formation vous fera découvrir les procédures d'automatisation et de programmation qui vous permettront de manipuler le tableur avec une grande expertise*

*Cette formation est proposée en inter ou intra-entreprise*

#### ✓ **Introduction**

Présentation de la formation, des participants et de leurs attentes spécifiques

#### ✓ **Macro et enregistrement**

Création et exécution d'une macro enregistrée Visualisation du code Modification du code d'une macro enregistrée

#### ✓ **Principes de programmation**

Visual Basic pour Application (VBA) Programmation structure orientée objets Les commandes (Instructions, Fonctions) Les Objets (Méthode, Propriétés, Évènements) Variables **Commentaires** Visual Basic Editor (Projet, Propriétés, Module, L'explorateur d'objet)

## ✓ **Utilisation des objets** Référence aux classeurs Référence aux Feuilles Référence aux Cellules Notion de collection

✓ **Manipulation de chaines de caractères, valeurs numériques et dates** Fonctions chaines Fonctions numériques (Val, Abs,…) Fonctions de dates (Now, Date, Year, Day,…) Fonctions de conversion

#### ✓ **Les variables**

Définition Les différents types Déclaration Tableau

#### ✓ **Les conditions**

Instructions conditionnelles (If, Then, Else) Instructions conditionnelles structurées (Select Case)

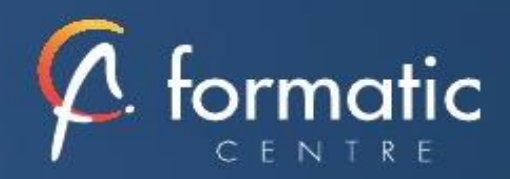

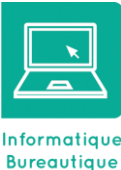

## **Objectifs**

- Développer des programmes dans EXCEL mettant en œuvre le langage informatique de programmation VBA (Visual Basic Application)
- Être capable d'utiliser les instructions de base du langage de programmation et de manipuler les éléments d'Excel
- Créer des boîtes de dialogue et utiliser les outils de recherche et de correction des erreurs générées par un programme

#### **Participants**

• Utilisateur souhaitant automatiser ses tâches et acquérir les fondamentaux du VBA

#### Prérequis

• Avoir suivi le cours Excel perfectionnement ou en maîtriser les fonctions traitées

#### Méthode pédagogique

- Tour de table pour validation des attentes spécifiques, des objectifs, du programme…
- Formation délivrée en présentiel. Le formateur alterne entre méthode démonstrative, interrogative et mise en œuvre par des travaux pratiques
- Ordinateurs avec environnement logiciel spécifique, connexion internet, tableau blanc ou paperboard, vidéoprojecteur.
- Support de cours numérique remis à chaque participant.

## Modalités d'évaluation

- La validation des acquis sera réalisée à travers un quiz et/ou une certification
- Une évaluation qualitative de la formation sera complétée par le stagiaire

#### Durée

• 3 jours soit 21 heures

#### Tarifs et dates

• [Voir nos plannings](https://www.formatic-centre.fr/) et nos tarifs

✓ **Les boucles** Compteur (For…Next) Conditionnelles (Do…Loop)

## ✓ **Les boîtes de dialogue : MsgBox, InputBox**

- ✓ **UserForm (Formulaire)**
- ✓ **Intitulé, Zone de texte, listes, …** Onglets, Control Calendrier, …

# ✓ **Les outils de débogage**

La barre d'outils Débogage Le mode pas à pas Les points d'arrêt La fenêtre des variables locales

## ✓ **Bilan, évaluation et synthèse de la formation**